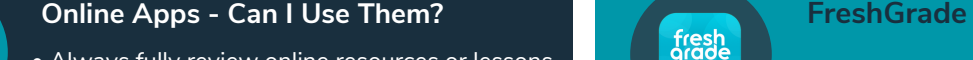

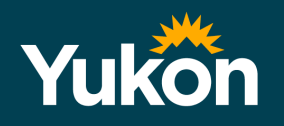

# Privacy at a Glance for Yukon Educators

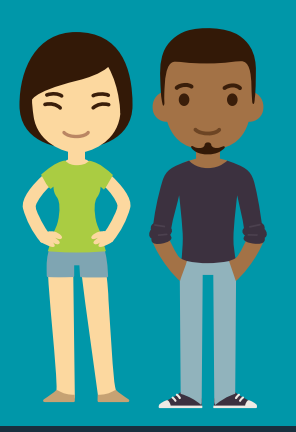

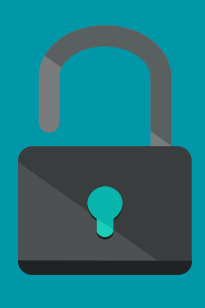

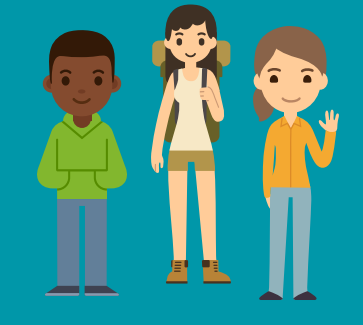

How can I start my students using

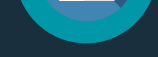

## FreshGrade?

The privacy toolkit was developed to educate teachers about protecting the privacy and security of the personal information of their students.

- [ATIPP](http://www.atipp.gov.yk.ca/) (Access to Information & Protection of Privacy)
- See Teachers' Global Conference/Privacy Toolkit on First Class

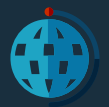

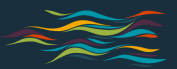

How do educators protect the privacy of student personal information when the demand for access to digital and virtual learning platforms and tools is accentuated with the current shift to remote teaching & learning? Be aware.

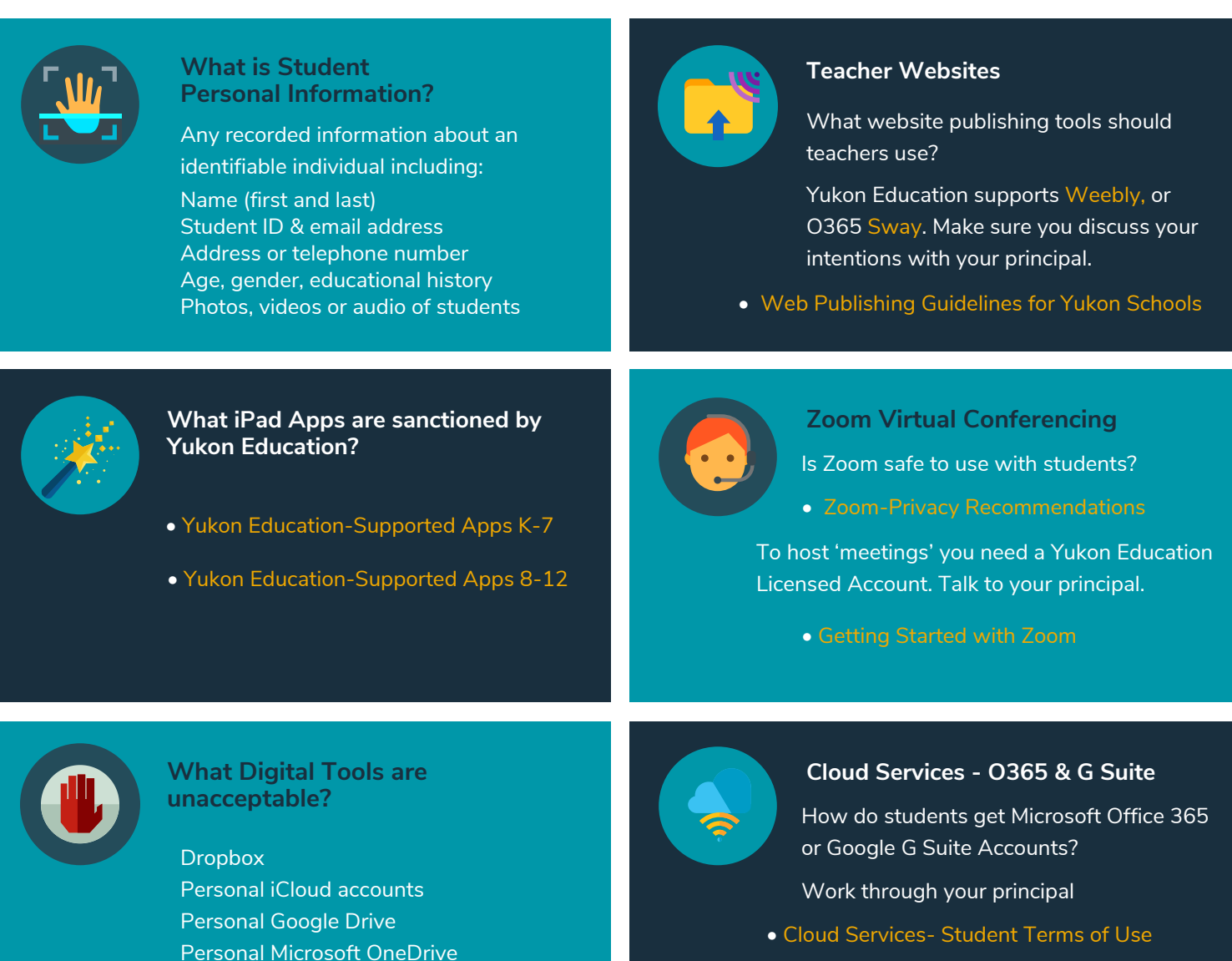

Can teachers post videos on YouTube?

- Online Learning App [Evaluation](https://kb.yesnet.yk.ca/online-learning-app-evaluation-request/) Request
- Online services that require only the teacher to have an account and use no student personal information are generally safe.
- See Teachers' Global Conference/Privacy Toolkit on First Class

• Teachers can create an unlisted channel on [YouTube](https://www.coretek.co.uk/create-safe-youtube-account-school/).

- Host videos in O365 [Stream](https://products.office.com/en-ca/microsoft-stream)
- Use [O365](https://www.youtube.com/watch?v=pcg6DGO9hpI) Sway an online presentation app

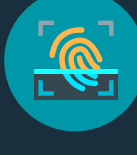

• Always fully review online resources or lessons

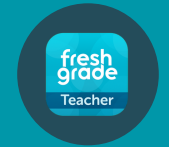

#### before assigning them to learners

- [Getting](https://v2yesnet.files.wordpress.com/2020/03/office-365-getting-started-guide-march-26-2020.pdf) Started with MS O365
- Getting Started with [Google's](https://v2yesnet.files.wordpress.com/2020/04/getting-started-with-googles-g-suite-guide-april-1-2020.pdf) G Suite

Managed accounts use information from Aspen so you do not add your own students, they will be included in your account.

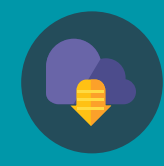

### **Posting Videos Online**